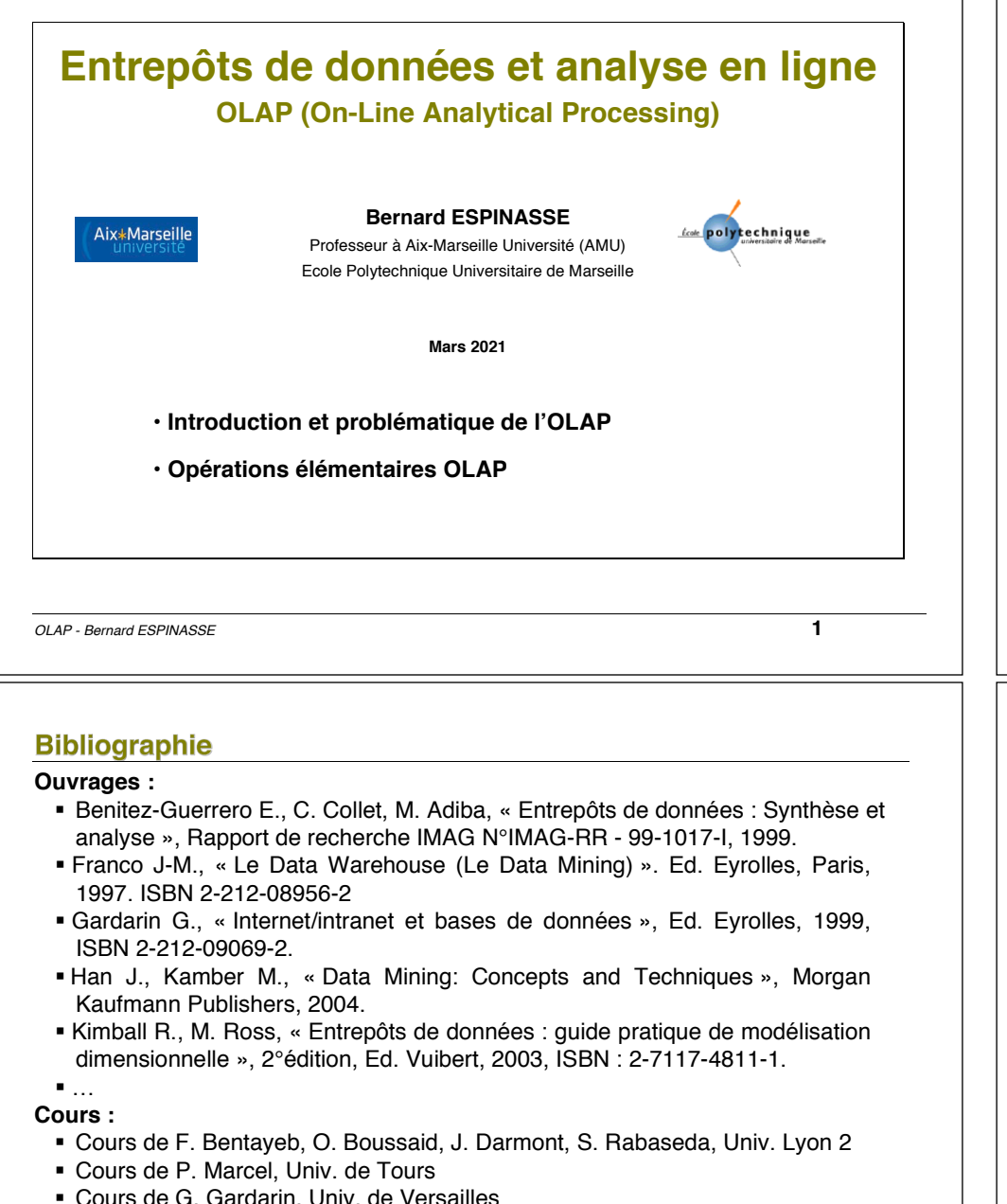

- 
- 
- 

# Plan

- **1. Introduction et problématique de l'OLAP**
	- § Entrepôt et OLAP
	- § OLAP versus OLTP
	- § Exemple d'analyses d'un entrepôt
	- § Problématique de l'OLAP

# **2. Opérations élémentaires OLAP**

- § Catégories d'opérations OLAP
- § Opérations de restructuration : rotate, switch, split, nest, push, pull
- § Opérations de granularité : roll-up, drill-down
- § Opérations ensemblistes : slide, dice, jointure(drill-across), data cube
- § Modèles et langages pour l'OLAP

*OLAP - Bernard ESPINASSE* **2**

- § Cours de G. Gardarin, Univ. de Versailles
- § Cours de M. Adiba et M.C. Fauvet, Univ. Grenoble
- $\blacksquare$  …

# **1 – Introduction et problématique de l'OLAP**

- § **Entrepôt et OLAP**
- § **OLAP versus OLTP**
- § **Exemple d'analyses d'un entrepôt**
- § **Problématique de l'OPAL**

#### Entrepôt et OLAP

- § **un entrepôt de données (ED) contient des données nombreuses, homogènes, exploitables, multidimensionnelles, consolidées**
- § **comment exploiter ces données à des fins d'analyse ?**
	- § traditionnellement : les requêtes OLTP sont exécutées sur les données sources
	- § l'ED est mis à jour chaque nuit
	- § les requêtes OLAP sont exécutées sur les données de l'ED

#### § **analyser les données d'un ED c'est :**

- § résumer
- § consolider
- observer
- § appliquer des formules statistiques
- § synthétiser des données selon plusieurs dimensions
- $\blacksquare$

*OLAP - Bernard ESPINASSE* **5**

# **OLTP versus OLAP**

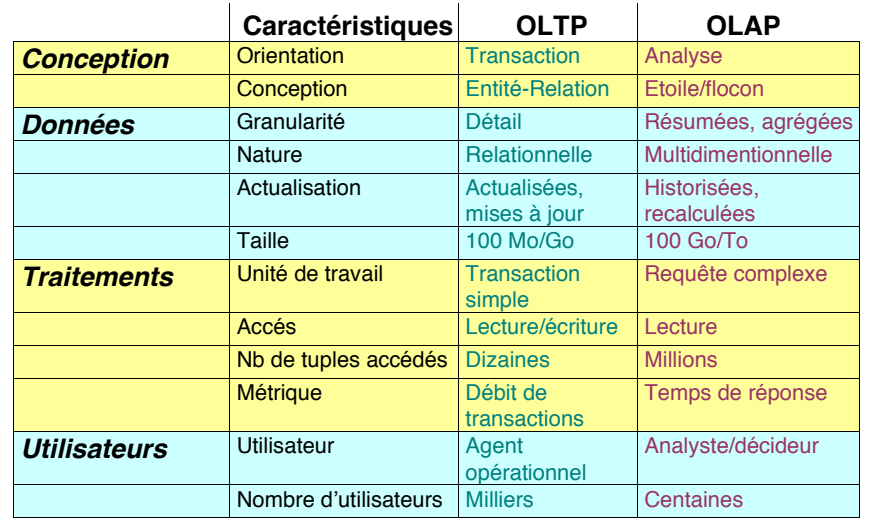

#### **OLAP versus OLTP**

#### **OLTP (On Line Transaction Processing) :**

- Les applications OLTP sont des applications opérationnelles (de production), constituées de traitements factuels concernant les produits, les ressources ou les clients de l'entreprise
- § Les requêtes OLTP sont exécutées sur les données sources

#### **OLAP (On Line Analytical Processing) :**

- § Les applications OLAP sont des applications d'aide à la décision
- § Elles sont constituées de traitements ensemblistes réduisant une population à une valeur ou un comportement.
- § Les requêtes OLAP sont exécutées sur l'ED

#### **Le terme OLAP désigne :**

- L'ensemble des moyens et techniques à mettre en œuvre pour réaliser des systèmes d'aide à la décision efficaces
- Des traitements semi-automatiques visant à interroger, visualiser et synthétiser les données, traitements définis et mis en œuvre par les décideurs
- § **On-Line** :signifie que le processus se fait en ligne, l'utilisateur doit avoir la réponse de façon quasi-instantanée

*OLAP - Bernard ESPINASSE* **6**

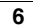

#### Exemple d'entrepôt (1)

#### **Soit l'entrepôt en schéma étoile suivant :**

- § ventes(codeProduit, date, vendeur, montant) *(table faits)*
- § produits(codeProduit, modèle, couleur) *(table dimension)*

§ vendeurs(nom, ville, département, état, pays) *(table dimension)*

§ temps(jour, semaine, mois, trimestre, année) *(table dimension)*

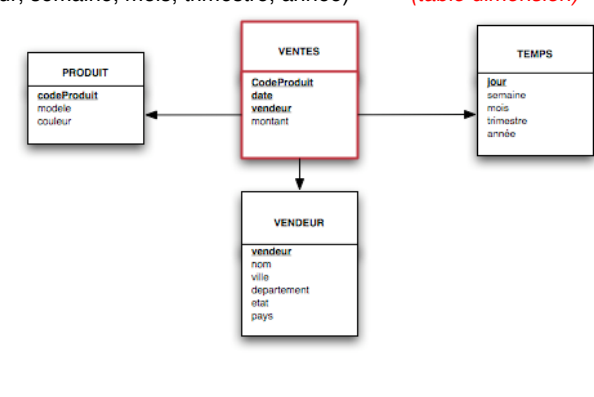

# Exemple d'entrepôt (2)

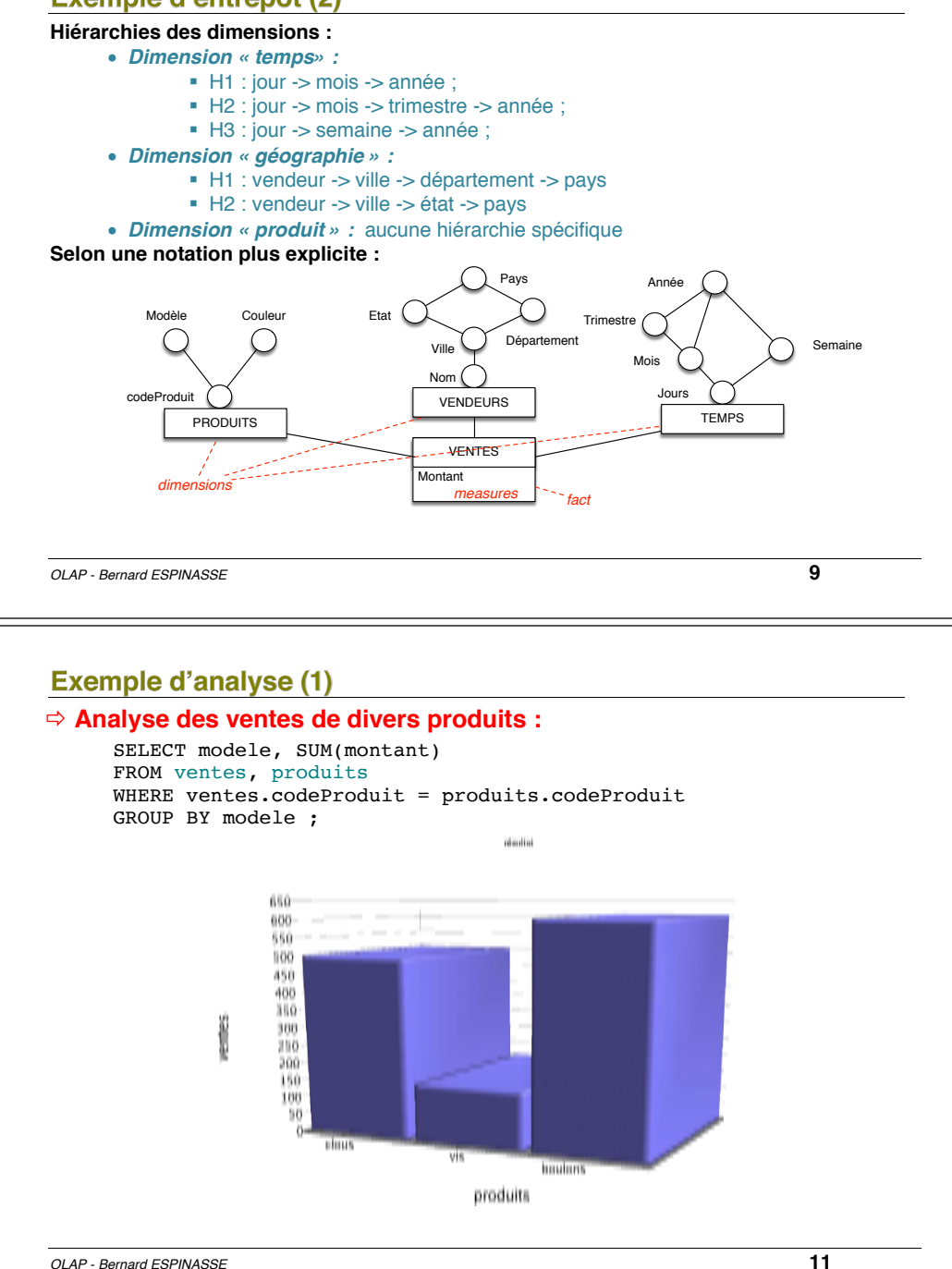

#### **Besoins d'analyse**

#### **Analyse des ventes de divers produits**

#### Exemple de questions associées :

- § **Quels sont les produits dont les ventes ont chuté l'an dernier?**
- § **Quelles sont les quinze meilleures ventes par magasin et par semaine durant le premier trimestre de l'année 2001?**
- § **Quelle est la tendance des chiffres d'affaire (CA) par magasin depuis 3 ans?**
- § **Quelles prévisions peut-on faire sur les ventes d'une catégorie de produits dans les 6 mois à venir ?**

*OLAP - Bernard ESPINASSE* **10**

# **Exemple d'analyse (2)**

ð Les ventes de vis sont plus faibles que prévu... **quelles couleurs sont-elles responsables** ?

#### SELECT couleur, SUM(montant) FROM ventes, produits WHERE ventes.codeProduit = produits.codeProduit AND modele = "vis" GROUP BY couleur ;mailla

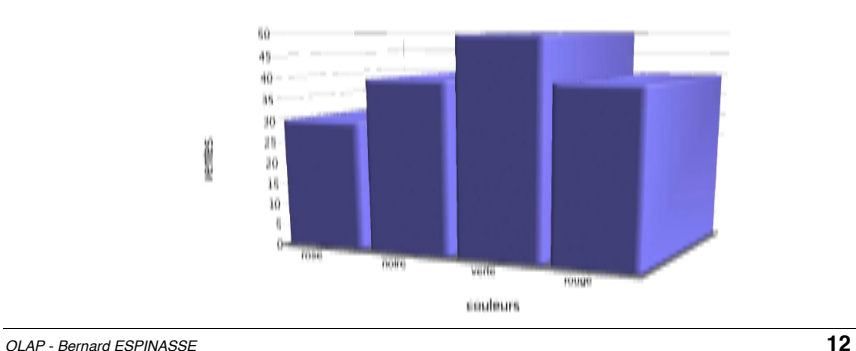

# **Exemple d'analyse (3)**

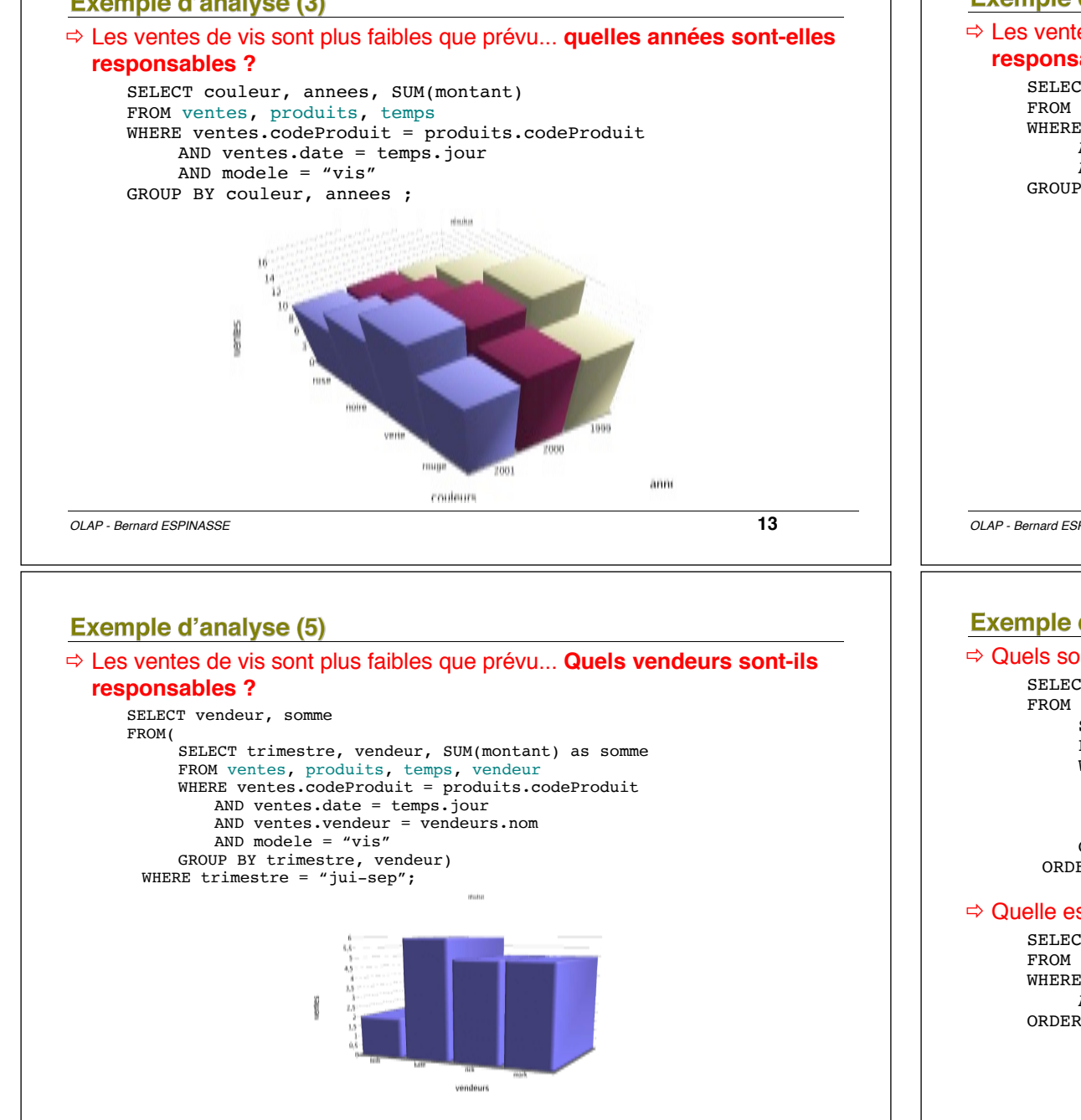

#### **Exemple d'analyse (4)**

ð Les ventes de vis sont plus faibles que prévu... **Quels trimestres sont-ils responsables ?** 

SELECT couleur, trimestre, SUM(montant) FROM ventes, produits, temps WHERE ventes.codeProduit = produits.codeProduit AND ventes.date = temps.jour AND modele = "vis" GROUP BY couleur, trimestre ;

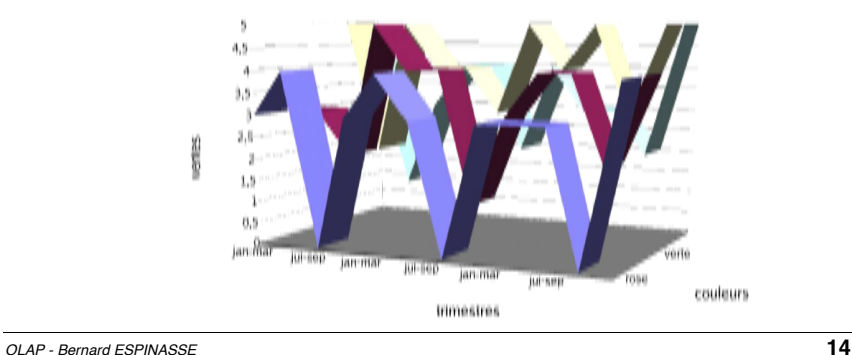

# **Exemple de traitements (6)**

# $\Rightarrow$  Quels sont les résultats cumulés des vendeurs par mois ?

SELECT vendeur, mois, CSUM(resultat,vendeur,mois) as cumul FROM ( SELECT vendeur, mois, Sum(montant) as resultat FROM ventes, produits, temps WHERE ventes.codeProduit = produits.codeProduit AND ventes.date = temps.jour AND modele =  $"vis"$ AND couleur = "rose" GROUP BY mois, vendeurs) ORDER BY mois ;

#### $\Rightarrow$  Quelle est l'évolution de la movenne des ventes pour une fenêtre de 2 jours ?

SELECT date, montant, MAVG(montant,2,date) as moy FROM ventes, temps WHERE ventes.date = temps.jour  $AND$  annee =  $2001$ ORDER BY date ;

# Problématique de l'OLAP

- § **Supporter des opérations "tableur" sur des BD de plusieurs Go**  (Chaudhuri et Dayal 97)
- § **Besoins spécifiques :**
	- **· langages de manipulation**
	- § organisation des données
	- § fonctions d'agrégation
	- $\bullet$  …
- § **Organisation des données proche des abstractions de l'analyste :**
	- § selon plusieurs dimensions
	- selon différents niveaux de détail
	- en ensemble
	- § donnée = point dans l'espace associé à des valeurs

*OLAP - Bernard ESPINASSE* **17**

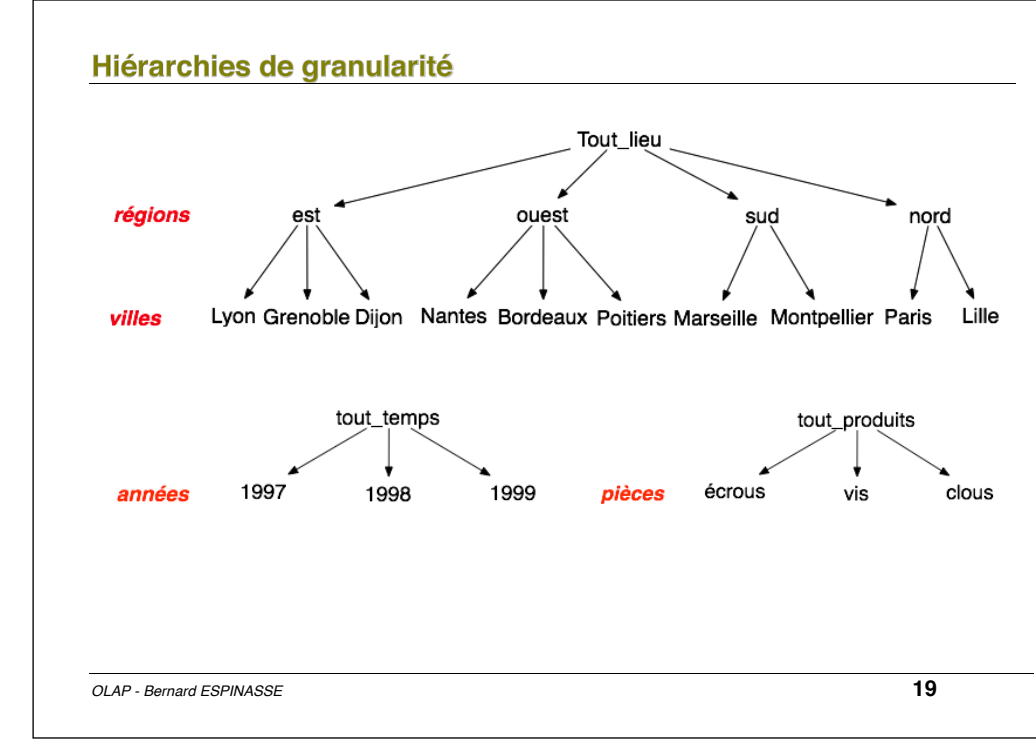

# De la table ... au cube

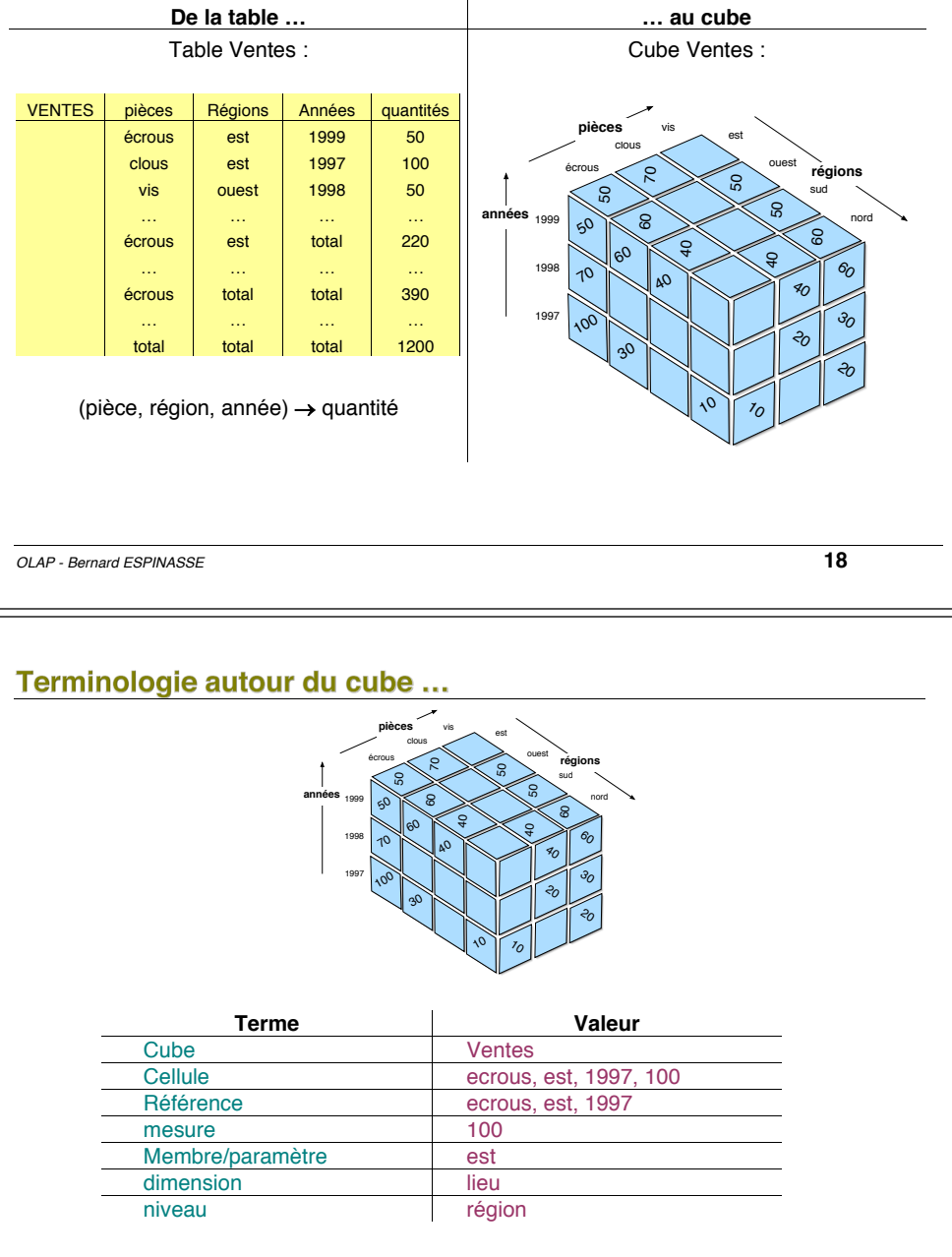

# **2 – Opérations élémentaires OLAP**

- § **Catégories d'opérations OLAP**
- § **Opérations de restructuration : rotate, switch, split, nest, push, pull**
- § **Opérations de granularité : roll-up, drill-down**
- § **Opérations ensemblistes : slide, dice, jointure(drill-across), data cube**
- § **Modèles et langages pour l'OLAP**
- § **Les règles de Codd pour les produits OLAP**
- § **Problématique de la modélisation logique d'un ED**

*OLAP - Bernard ESPINASSE* **21**

#### 1 - Opérations de restructuration

**Permettent un changement de points de vue, une réorientation selon différentes dimensions de la vue multidimensionnelle**

**Opérations liées à la structure, la manipulation et la visualisation du cube :**

- § **réorientation :**
	- § sélection graphique
	- § flexibilité du schéma
	- § membres complexes
	- § symétrie membres/mesures
- § **manipulations :**
	- § bijectives
	- § relatives
	- § à niveau d'information constant

#### **Opérations de restructuration :**

- § **rotate/pivot**
- § **switch**
- § **split, nest, push, pull**

**Restructuration** : concerne la représentation, permet un changement de points de vue selon différentes dimensions : opérations liées à la structure, manipulation et visualisation du cube :

**3 catégories d'opérations élémentaires :**

- § **Rotate/pivot**
- § **Switch**
- § **Split, nest, push, pull**

**Catégories d'opérations OLAP** 

**Granularité** : concerne un changement de niveau de détail : opérations liées au niveau de granularité des données :

- § **roll-up,**
- § **drill-down**

**Ensembliste** : concerne l'extraction et l'OLTP classique :

- § **slice, dice**
- § **selection**
- § **projection**
- § **jointure (drill-across)**

*OLAP - Bernard ESPINASSE* **22**

# 1 - Opérations de restructuration

#### **Rotate** ou Pivot :

- § effectuer à un cube une **rotation autour d'un de ses trois axes passant par le centre de 2 faces opposées**, de façon à présenter un ensemble de faces différent
- § une sorte de **sélection de faces** et non des membres.

#### **Switch** ou permutation **:**

§ consiste à **inter-changer** la **position** des **membres** d'une **dimension**.

#### **Split** ou division **:**

- § consiste à **présenter chaque tranche du cube** et de passer d'une présentation tridimensionnelle d'un cube à sa présentation sous la forme d'un **ensemble de tables**
- § sa généralisation permet de **découper un hypercube** de dimension 4 **en cubes**.

#### **Nest** ou l'emboîtement **:**

- § **imbrication des membres à partir du cube**.
- § Permet de grouper sur une même représentation bi-dimensionnelle toutes les informations (mesures et membres) d'un cube quelque soit le nombre de ses dimensions.

#### **Push** ou l'enfoncement **:**

§ consiste à **combiner les membres d'une dimension** aux mesures du cube, i.e. de faire passer des membres comme contenu de cellules.

# Opérations de restructuration : rotate/pivot

**Rotate**/pivot : effectue au cube une rotation autour d'un de ses 3 axes passant par le centre de 2 faces opposées, de façon à présenter un ensemble de faces différent (sélection de faces)

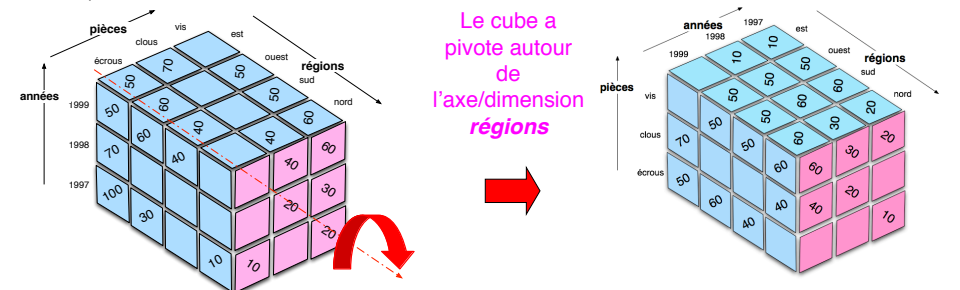

#### la visualisation résultante est souvent 2D :

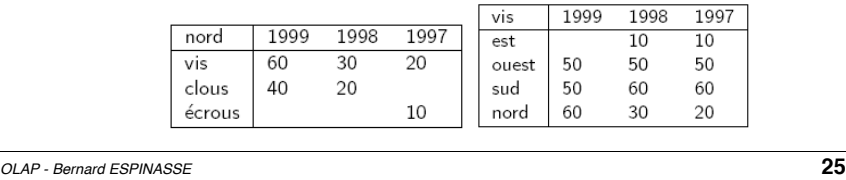

# Opérations de restructuration : split

**Split** ou division : consiste à présenter chaque tranche du cube et de passer de sa présentation tridimensionnelle à sa présentation sous la forme d'un ensemble de tables.

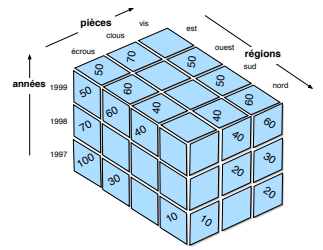

#### ici un **split(region)** du cube Ventes conduit aux 4 tables suivantes :

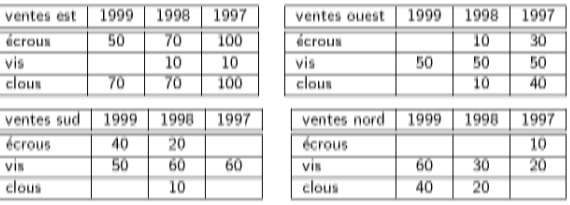

### Opérations de restructuration : switch

**Switch** ou permutation **:** consiste à interchanger la position des membres d'une dimension :

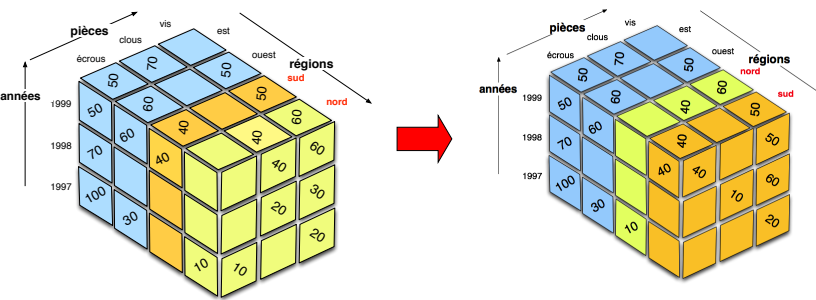

#### Ici sont interchangés les membres *nord* et *sud* de la dimension *régions*

#### la visualisation résultante est souvent 2D :

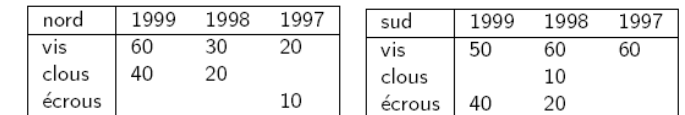

*OLAP - Bernard ESPINASSE* **26**

# Opérations de restructuration : nest

**Nest** ou l'emboîtement: permet d'imbriquer des membres à partir du cube. L'intérêt de cette est qu'elle permet de grouper sur une même représentation bi-dimensionnelle toutes les informations (mesures et membres) d'un cube quelque soit le nombre de ses dimensions. **nest(pièces, région) :**

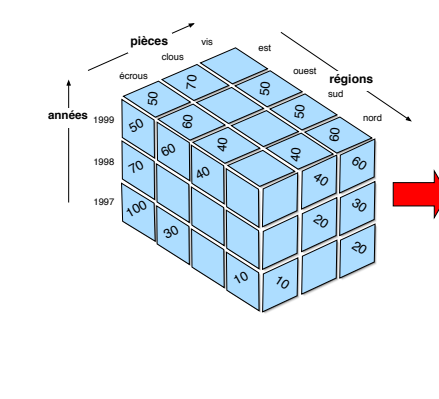

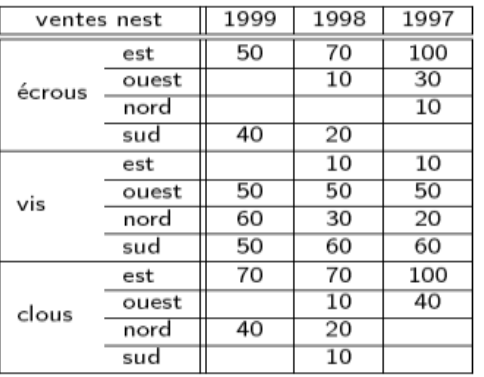

# Opérations de restructuration : push

**Push** ou l'enfoncement: consiste à combiner les membres d'une dimension aux mesures du cube, i.e. de faire passer des membres comme contenu de cellules.

#### **push(année) :**

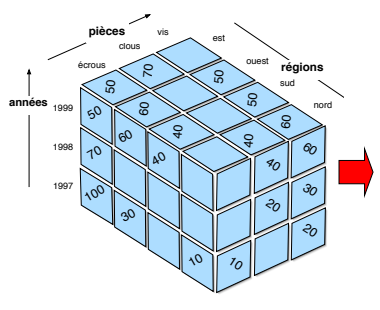

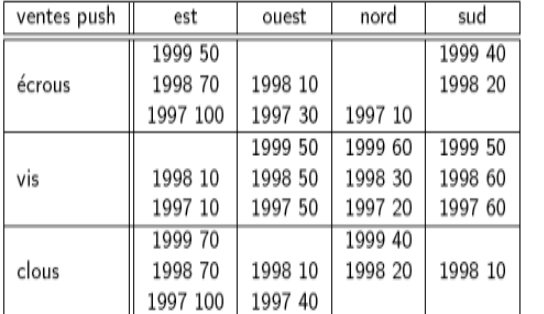

*OLAP - Bernard ESPINASSE* **29**

#### 1 - Opérations de granularité

#### **Opérations de granularité :**

§ **roll-up,** 

#### § **drill-down**

Les opérations agissant sur la granularité d'observation des données caractérisent la hiérarchie de navigation entre les différents niveaux.

#### **Roll-up** ou forage vers le haut :

- § consiste à **représenter** les **données** du **cube** à un **niveau de granularité supérieur** conformément à la **hiérarchie définie sur la dimension**.
- § une **fonction d'agrégation** (somme, moyenne, etc) en **paramètre** de **l'opération** indique **comment sont calculés les valeurs du niveau supérieur** à partir de celles du niveau inférieur

#### **Drill-down ou forage vers le bas :**

§ consiste à **représenter** les **données** du **cube** à un **niveau de granularité de niveau inférieur**, donc sous une forme **plus détaillée** (selon la hiérarchie définie de la dimension)

#### *OLAP - Bernard ESPINASSE* **31**

# 1 - Opérations de granularité

#### **Granularité :**

- § hiérarchisation de l'information en différents niveaux de détails appelés **niveaux de granularité**.
- § un niveau est un ensemble nommé de **membres**
- § le **niveau le plus bas est celui de l'entrepôt**

Des opérations **d'agrégation successives** sur ces données permettent **de nouveaux points de vue de moins en moins détaillés de l'information** et constituent autant de **niveaux supérieurs** :

- § **navigation entre les niveaux :**
	- § groupements
	- agrégation
- § **manipulations :**
	- § relatives
	- § nécessitant des informations non contenues dans le cube de départ

```
OLAP - Bernard ESPINASSE 30
```
# Opérations de granularité : roll-up

**Roll-up** ou forage vers le haut: consiste à représenter les données du cube à un niveau de granularité supérieur conformément à la hiérarchie définie sur la dimension.

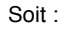

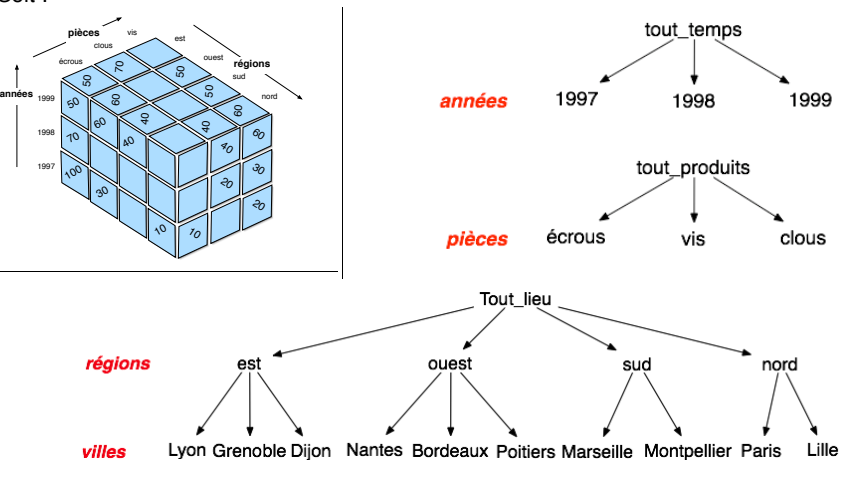

#### Opérations de granularité : roll-up

#### **roll-up(annee) :** Ventes 97-99

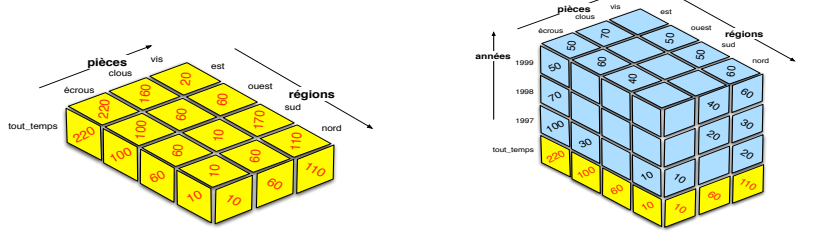

**roll-up(annees, pieces) :** la visualisation est souvent 2D :

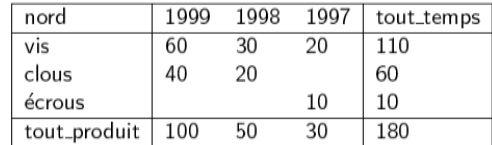

**Remarque** : une fonction d'agrégation (somme, moyenne, …) en paramètre de l'opération indique comment sont calculés les valeurs du niveau supérieur à partir de celles du niveau inférieur

*OLAP - Bernard ESPINASSE* **33**

# Opérations de granularité : drill-down (1)

- **Drill-down** ou forage vers le bas : consiste à représenter les données du cube à un niveau de granularité de niveau inférieur, donc sous une forme plus détaillée.
	- § opération **réciproque de roll-up**, drill-down permet d'**obtenir des détails sur la signification d'un résultat** en affinant une dimension ou en ajoutant une dimension
- § opération **coûteuse** d'où son intégration dans le système

Exemple : un chiffre d'affaire suspect pour un produit donné :

- § ajouter la dimension temps : envisager l'effet week-end
- § ajouter la dimension magasin: envisager l'effet géographique

# Opérations de granularité : roll-up/cube

l'opération **CUBE** (représentation cubique généralisée du roll-up) consiste à calculer tous les agrégats suivant tous les niveaux de toutes les dimensions :

#### § **L'union de plusieurs group-by donne naissance à un cube :**

Select ALL, ALL, ALL, Sum(quantité) From VENTES UNION Select pièces, ALL, ALL, Sum(quantité) From VENTES Group-By pièces ; UNION Select pièces, années, ALL, Sum(quantité) FromVENTES Group-Bypièces, années; UNION Select pièces, années, régions, Sum(quantité) From VENTES Group-By pièces, années, régions;

§ L'opérateur cube est une **généralisation N-dimensionnelle de fonctions d'agrégations** simples. **C'est un opérateur relationnel** :

Select pièces, années, régions, Sum(quantité Ventes) FromVENTES Group-By **CUBE** pièces, années, régions;

*OLAP - Bernard ESPINASSE* **34**

# Opérations de granularité : drill-down (2)

**Drill-down du niveau des régions au niveau villes : Drill-down(regions) :**

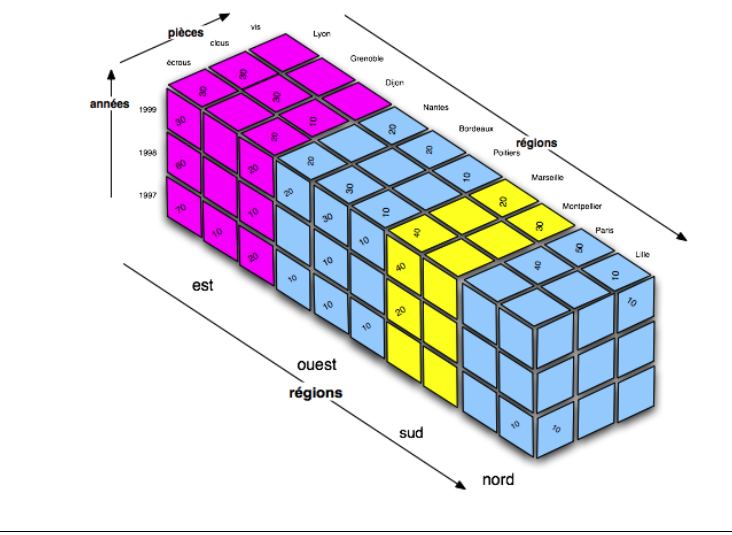

# **Opérations ensemblistes**

#### **Objet des opérations ensemblistes :**

- concernent l'extraction
- manipulations classiques
- extension à plusieurs dimensions

#### **Opérations OLAP ensemblistes :**

- § **slice et dice (sélection et projection)**
- § **drill-across (jointure)**

*OLAP - Bernard ESPINASSE* **37**

# Opérations ensemblistes : slide (projection)

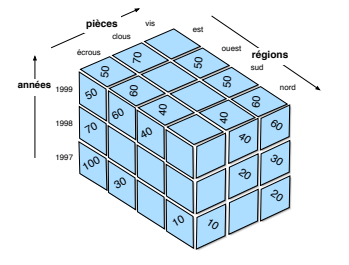

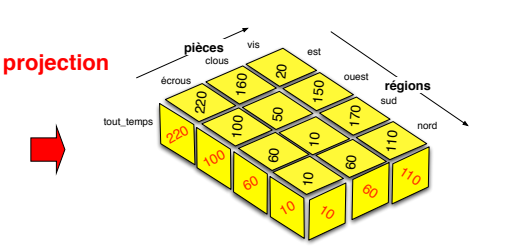

#### **π piece, region :**

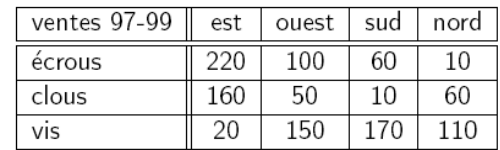

# Opérations ensemblistes : slide et dice

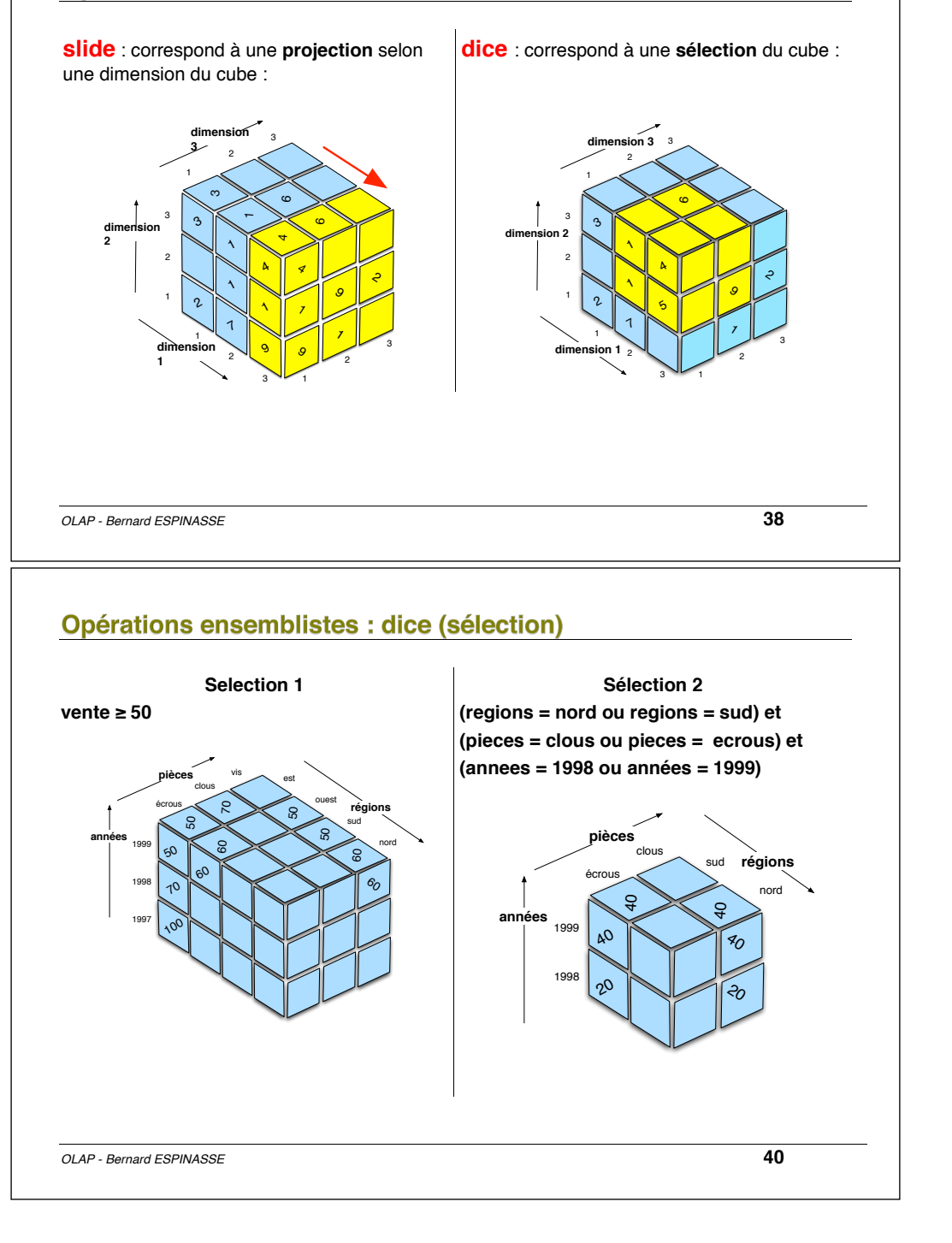

# Opérations ensemblistes : jointure (drill-across)

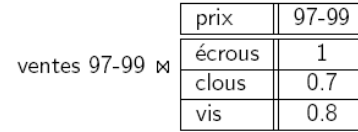

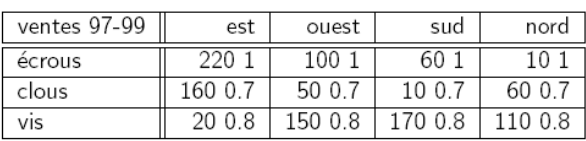

=

*OLAP - Bernard ESPINASSE* **41**

# **Exemple de traitements OLAP**

- § Quels sont les 10 produits les plus performants ?
- § Quels sont les 20 produits les moins performants ?
- § Calculer la moyenne glissante des ventes par région et par pièces, pour une fenêtre de 2 années …
- § Calculer les prévisions de ventes pour les années 2000 à 2002 avec comme hypothèse un accroissement annuels des ventes de 10% …

 $\blacksquare$ 

*OLAP - Bernard ESPINASSE* **42**

#### **Langages pour OLAP : SQL ou MDX**

#### **2 langages possibles :**

- **1. SQL étendu (Extensions de SQL-3 / SQL-99 pour OLAP) :**
	- Nouvelles fonctions SQL d'agrégation: *Rank, N\_tile, …*
	- Nouvelles fonctions de la clause GROUP BY :
		- §*ROLLUP equivalent to "control breaks"*
		- §*CUBE equivalent to "cross tabulation"*
		- §*GROUPING SETS equivalent to multiple GROUP BYs*

#### • Fenêtre glissante :

§*WINDOWS/OVER/PARTITION, …*

#### **2. MDX (Multi Dimensional eXpression) :**

- langage de requêtes OLAP
- inventé par Mosha Pasumansky au sein de Microsoft
- présenté en 1997 comme volet de la spécification OLE DB for OLAP (ODBO)
- version commerciale Microsoft OLAP Services 7.0 en 1998
- dernière version de la spécification OLE DB for OLAP en 1999